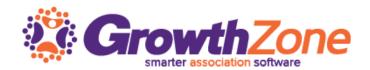

# ChamberMaster/MemberZone Regional Training Class runs from 9am – 4:30pm

# Agenda

#### Communications

Best Practices for Ensuring you eMails get through

Designing eMail templates

Logging Notes/Reminders

Sending eReferrals

Understand and manage Quarantined eMails

**Review Communications Status** 

#### Set Up Billing

Setting up the Chart of Accounts

Setting up Fee Items

#### Directories

Categories

**Quick Links** 

## Membership Management

**Getting Started** 

**Custom Fields** 

Membership Types

#### Members

Membership Application

Add Members in the Back Office

Manage Members

Manage Reps

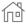

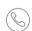

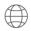

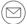

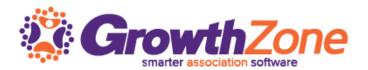

# Manage Billing

Manage Membership Renewals

Billing Precheck Report

Send Notifications of Renewal

Create Batch of Renewal Invoices

**Deliver Invoice Batches** 

**Redeliver Invoice Batches** 

**Daily Billing Activities** 

**Billing Reports** 

A/R Details Report

Recurring Revenue Report

-Batch/Invoice Summary

Past Due Members/Mass Drop

### Manage your Events

Add and customize events

**Configure Event Registrations** 

**Event Communications** 

Manage the Guest List

**Manage Sponsors** 

Manage Event Billing

Create Nametags & Rosters

Check In Attendees

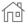

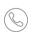

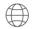

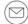